## **List of Tables**

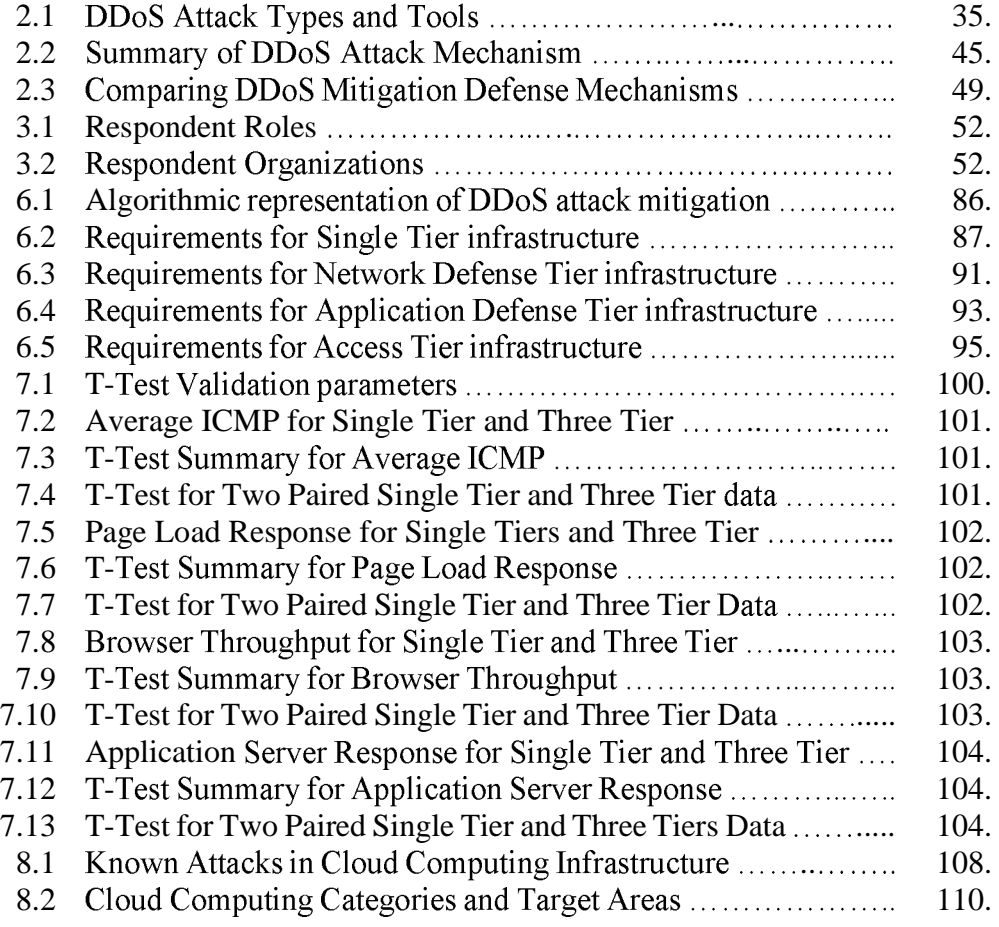